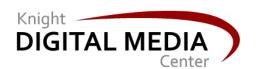

Raising visibility, awareness and reach for your online project March 6, 2013 Susan Mernit
Knight Circuit Rider,
Oakland Local
Editor/Publisher

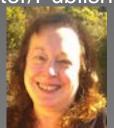

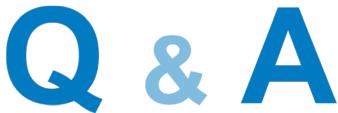

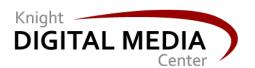

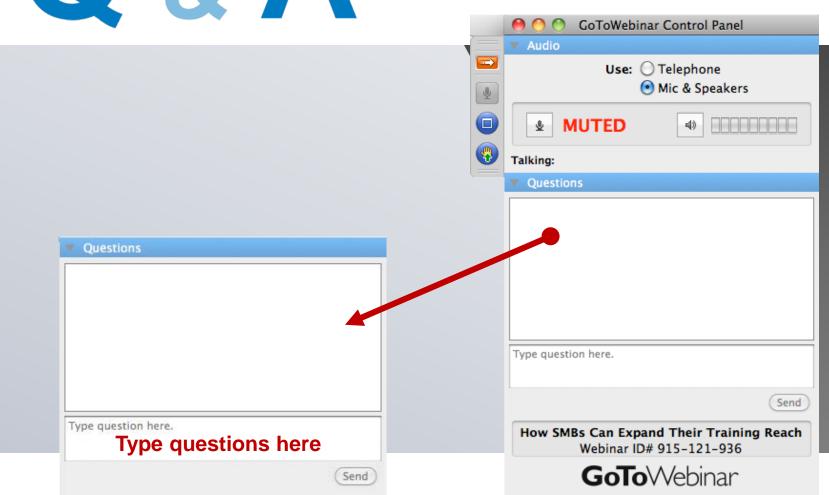

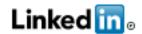

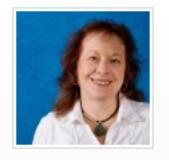

# Susan Mernit Digital Media & Community Marketing entrepreneur San Francisco Bay Area | Internet

Current Founder/CEO/ED at Oakland Local (oaklandlocal.com)

Circuit Rider, Knight Community Information Challenge at John

S. and James L. Knight Foundation

Consultant at susanmernit.com

Past Web strategist & community development consultant at Center for

Investigative Reporting

Consulting Program Manager a

Susan Mernit, Linked In:

http://www.linkedin.com/in/susanmernit

Twitter: @susanmernit

Facebook: Facebook.com/susanmernit

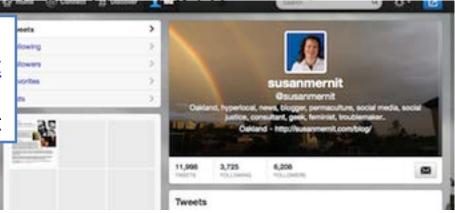

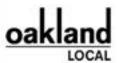

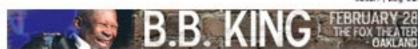

ABOUT STORY CATEGORIES COMMUNITY PARTICIPATE DONATE CONTACT

Search this site:

Search

East Oakland Boxing Association receives \$10K-plus worth of new equipment from Warriors player

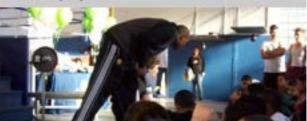

□akTech
The Pulse of
Oakland

Oakland Social: Teas, tinctures and homemade health at Homestead Apothecary

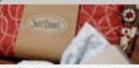

ocial is a weekly arts and culture column supcoming events, new places and about going out in Oakland. Char, List updated 2 days 11 fears ago.

police officials face hard questions

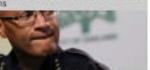

ker, Last updated 1 day 22 hours ago.

RPOINTS: Jury's still out on Occupy

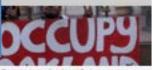

Although Occupy is in demise, it's impact on Cakland was important and deserves study and discussion.

By J. Douglas Allen-..., Last updated 2 days 12 hours ago.

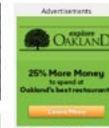

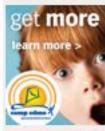

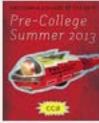

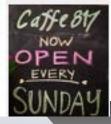

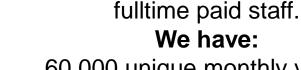

60,000 unique monthly visitors 126,000 page views Partnerships with public media (KQED), local newspaper (SFGate), others.

Oakland Local has high visibility, slim

resources:

2012 operating budget: \$152,000, no

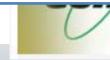

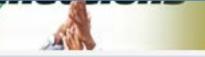

You are posting, commenting, and liking as Oakland Local - Change to Susan Mernit

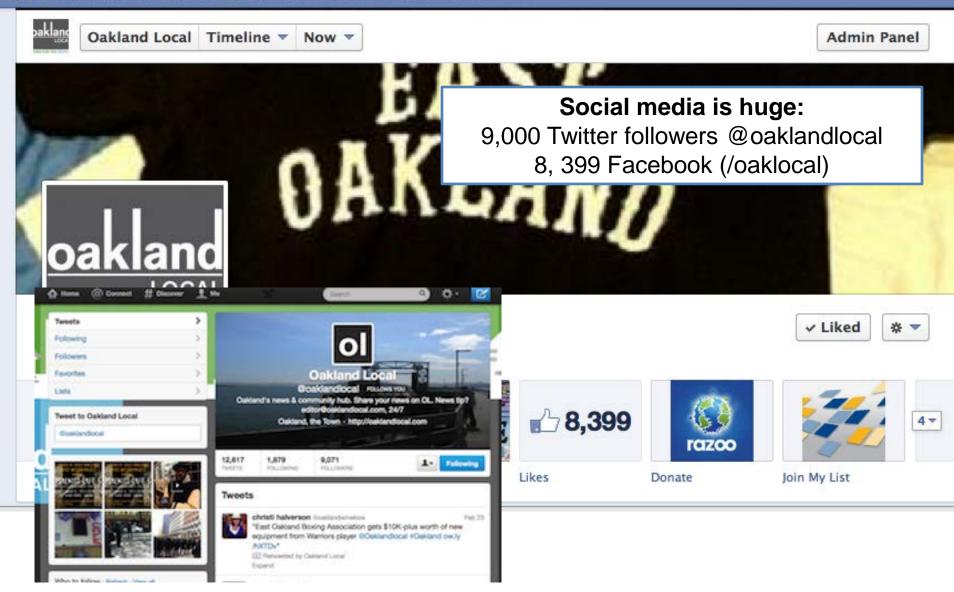

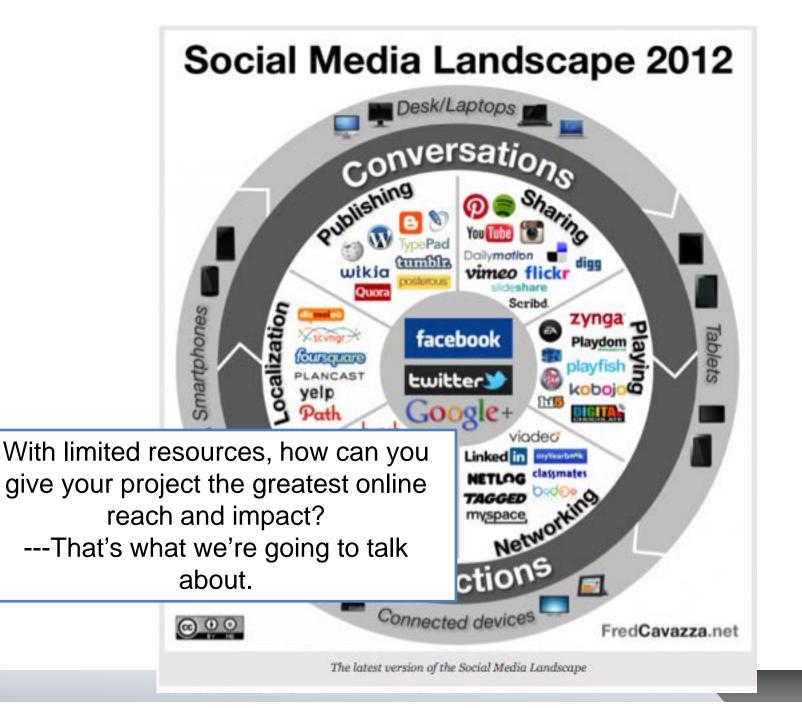

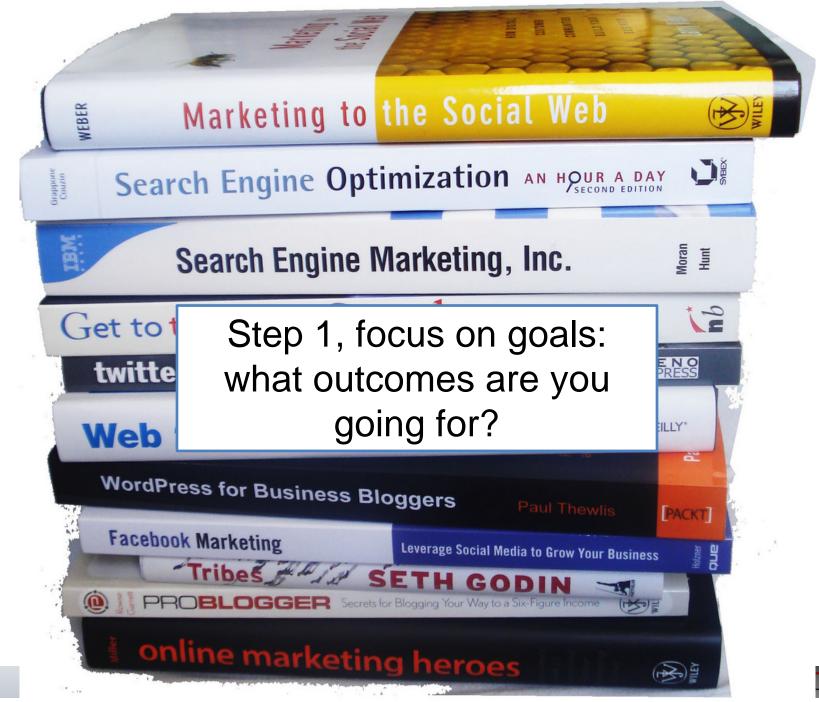

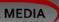

Step 2: Set a baseline of data to get started

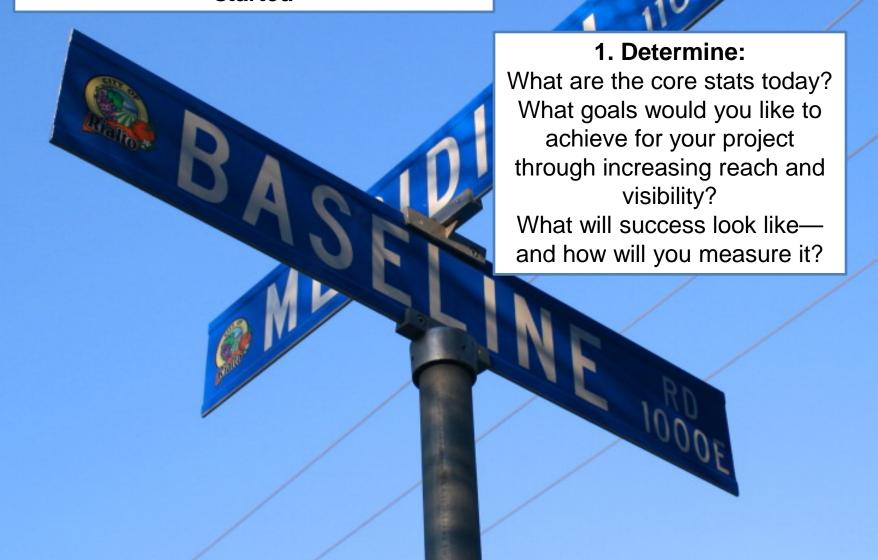

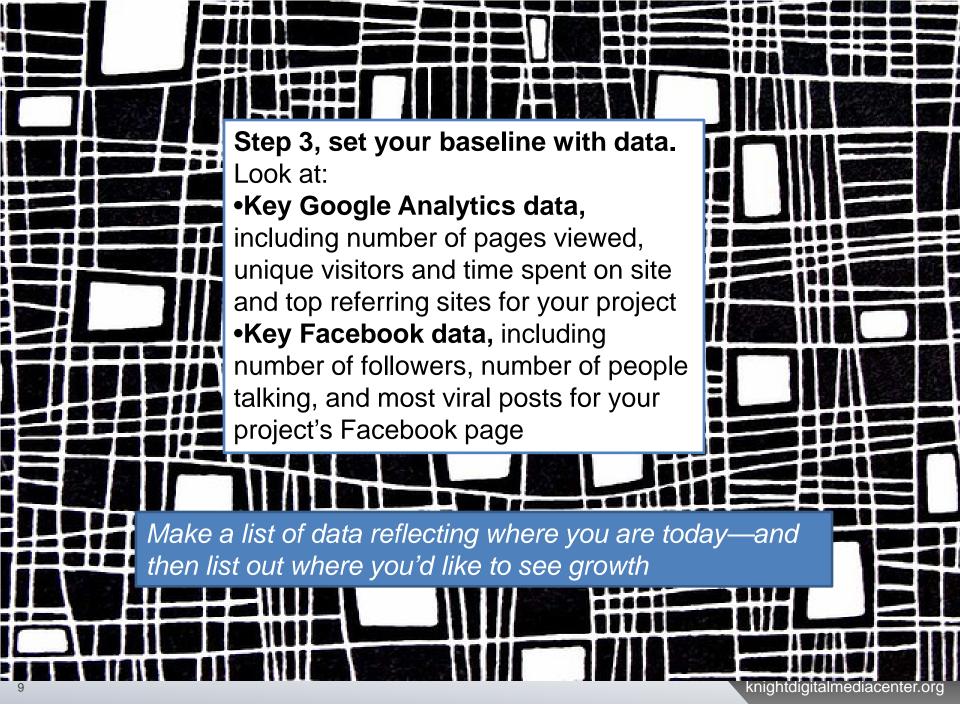

# Set 4, set measurable outcomes-your goals

Create a set of quantative measurements for how you'd like to increase reach and visibility, such as

- Increasing unique visitors to web site
- Increasing referral traffic from third-party web sites
- •Increasing newsletter sign-ups
- Increasing comments
- Increasing returning visitors

Use these goals—and your baseline data—to chart your strategy with 4 key tools

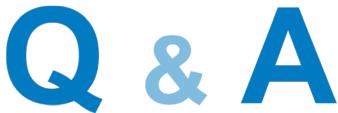

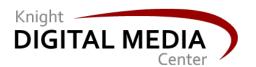

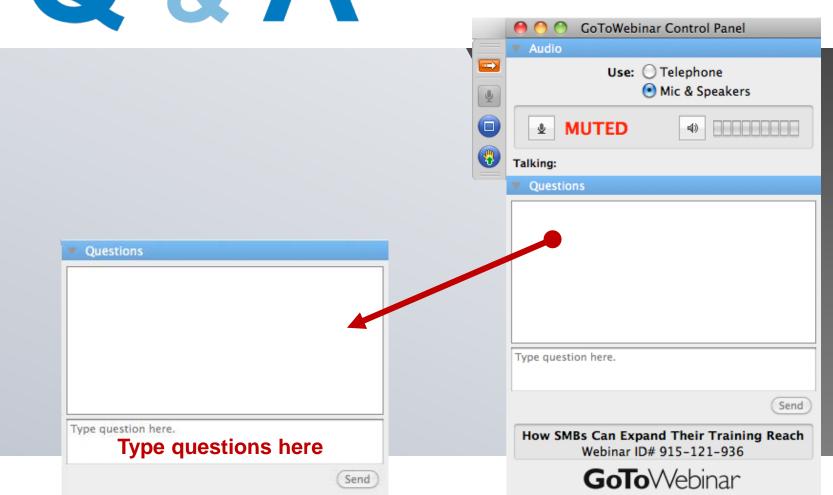

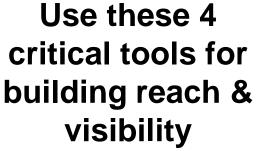

- 1.Search engine optimization (SEO)
- 2.Syndication/distributi on
- 3.Social media tags & virality
- 4. Google Analytics & Facebook Insights

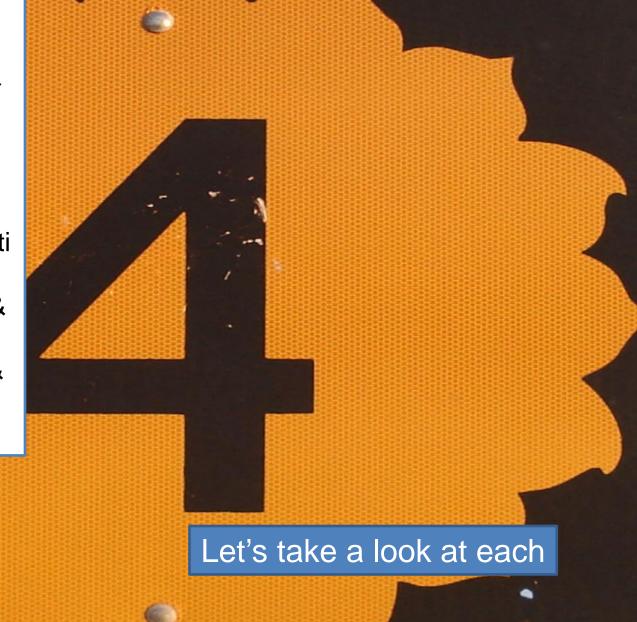

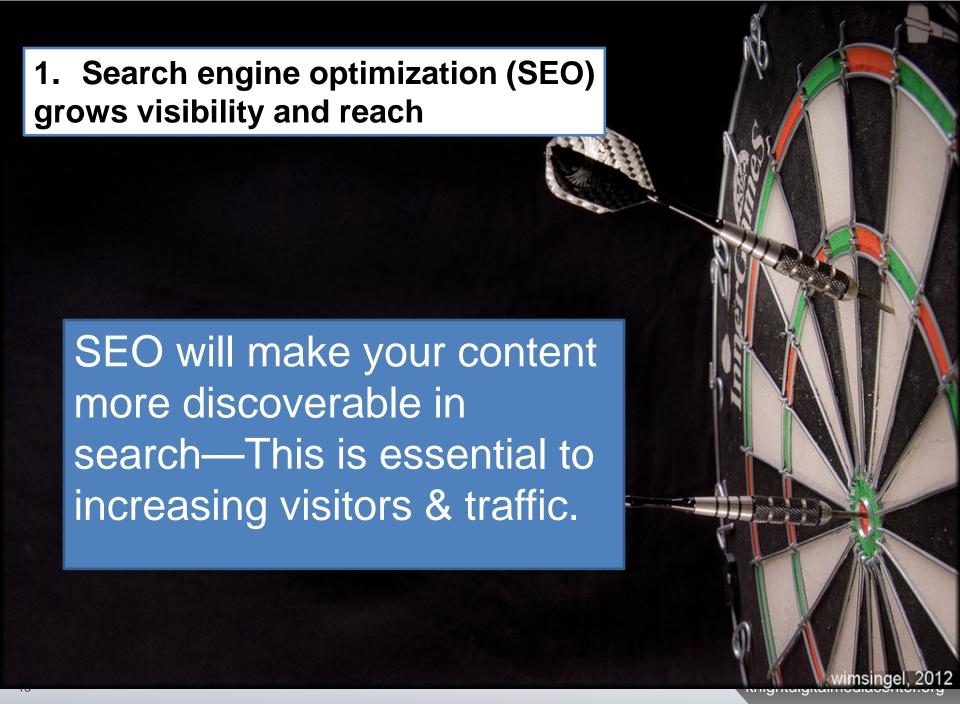

## Key SEO best practices you need

#### **TECHNICAL**

- **1. SEO friendly CMS**: Word Press is highly SEO-optimized. Drupal and Joomla are other SEO friendly options. Note that tumblr, typepad, and blogger/blogspot are less optimized).
- 2. Google SEO tools: Install and use Google Webmaster tools (google.com/webmasters) and Google analytics (google.com/analytics).
- 3. Robots visibility: Build a sitemap for Google.com robots so they can index your site.
- **4. RSS feeds/XML outputs**: Use free tool Feedburner or simple RSS to make sure you have feeds to export.

## Use keywords in your headlines & content

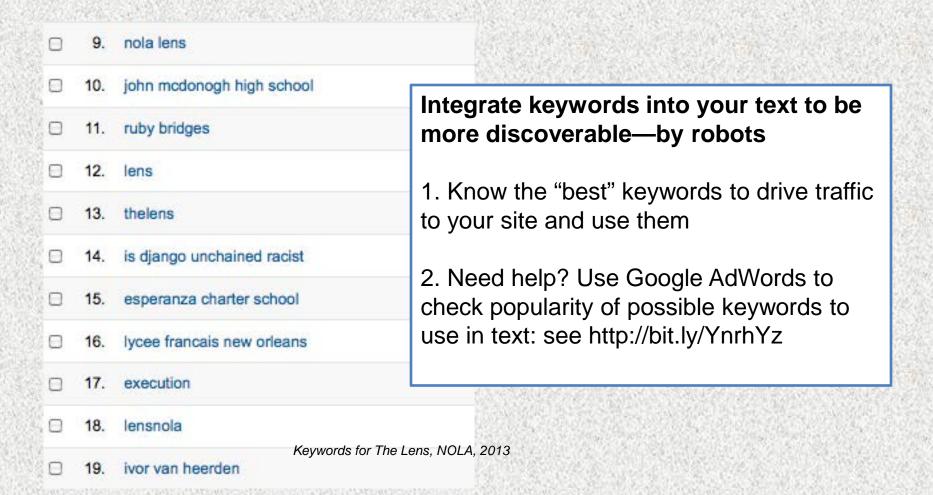

Check keyword searches in Google Analytics under Traffic Sources Overview to see what previous queries have been.

## Use your keywords in your headlines—repeatedly...

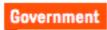

#### Pensions, infrastructure key Berkeley budget liabilities

February 20, 2013 1:15 pm by Lance Knobel

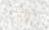

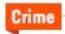

#### Crime narratives from the Berkeley Police, Feb. 10-16

February 21, 2013 9:00 am by Berkeleyside Editors

Real estate

#### Berkeley aims to bolster housing fund with fee discount

February 21, 2013 4:20 pm by Emilie Raguso

Readers know Berkeleyside is in Berkeley, CA—but robots need to be told

**Examples: Berkeleyside.com** 

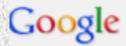

# Good use of SEO results in high search rankings & more discoverability

About 7,880,000 results (0.52 seconds)

#### Berkeley News - Topix

www.topix.com/city/berkeley-ca

1 hour ago – Local news for Berkeley, CA continually updated from thousands of sources on the web.

Berkeley Daily Planet - Contra Costa Times - Examiner.com - Real-Time News

#### The Daily Californian - Berkeley's Newspaper

www.dailycal.org/

Independent student newspaper for the University of California, Berkeley.

Sports - News - Opinion - About

#### Local News and Opinion from The Berkeley Daily Planet

www.berkeleydailyplanet.com/

Local daily community newspaper with news and information.

The Nose on Berkeley's Yes ... - Previous Issue - Opinion - Full Text

#### Berkeleyside | Berkeley, CA's independent news site www.berkeleyside.com/

3 hours ago – Nosh Talk is a regular Q&A with an East Bay chef, restaurateur or food artisan, published on Berkeleyside Nosh, in which we snoop for inside ...

Repetition of location increases SEO

# 2.Distribution & Syndication are critical tools for increasing visibility and reach

Content-sharing relationships increase reach, visibility and bring new visitors

Partners distribute their content

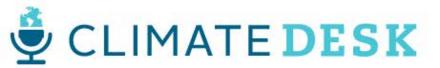

news.google.com

Atlantic @ Marian Mother Jones Know Slate WIELE

|   | Source |                | For District The Note has all (the protections) to see                                                                              |  |  |  |  |
|---|--------|----------------|----------------------------------------------------------------------------------------------------|--|--|--|--|
| 0 | 1.     | philly.com     | For Philly's The Notebook (thenotebook.org,), local partners drive traffic through content partnerships, syndication & distribution |  |  |  |  |
| 0 | 2.     | facebook.com   |                                                                                                    |  |  |  |  |
| 0 | 3.     | t.co           |                                                                                                    |  |  |  |  |
| 0 | 4.     | m.facebook.com |                                                                                                    |  |  |  |  |
| 0 | 5.     | google.com     | Track impact of content distribution through third-                                                                                 |  |  |  |  |
| 0 | 6.     | newsworks.org  | party referral data on Google Analytics                                                                                             |  |  |  |  |
| 0 | 7.     | pft.org        |                                                                                                    |  |  |  |  |

FOLLOW US:

\*

Radio

TV

News

Arts

Food

Science

Education

Support KQED

About

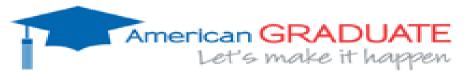

COO Corporation for Public Broadcoatin

Tag Archives: KQED American Graduate

#### Oakland Voices: Oakland Teacher Alison Ball Breathes Life into Math & Science

February 22, 2013, 4:59 pm • Posted by Yo Ann Martinez

Add your comment

Facebook

Twitter

. 1

El Share

February 22, 2013 By Debota Gordon After early teaching stirts in far flung locales from Ecuador and Ch New York and Sunnyvale, 4th year middle school teacher Alison Ball, 29, came to Urban Promise Acader (UPA), where she is ... Continue reading =

Filed under: Local

Tagged: KQED, KQED American Graduate, Oakland, Oakland Local, Teachers

#### Jeff Duncan-Andrade, Ph.D, Associate Professor of Raza Studies, Education Administration and Interdisciplinary Studies at SFSU

February 20, 2013, 12:27 pm • Posted by Yo Ann Martinez

Add your comment

Facebook

Twitter

Or T

Share

(ED) Emi

February 20, 2013 By Lisa Hewitt "We could go out right now and pull 5 random people and ask them is there a difference between public schools in this country that serve poor children and public schools in this nation ... Continue reading =

Filed under: Local

Tagged: KQED, KQED American Graduate, Oakland

#### Register for the 2013 Summer Math and Science Honors (SMASH) Academy

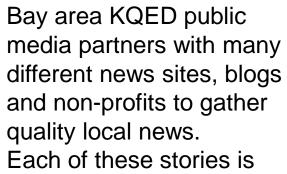

from a different partner.

organizations to help students stay on the path to a high school diploma.

For more information about the national project go to American Graduate. Let's Make it Happen.

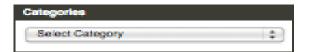

#### Recent Posts

Oakland Voices: Oakland Teacher Alison Ball Breathes Life into Math & Science

Jeff Duncan-Andrade, Ph.D, Associate Professor of Raza Studies, Education Administration and Interdisciplinary Studies at SFSU

Register for the 2013 Summer Math and Science Honors (SMASH) Academy

180 Days: A Year In An American School

The 2012 YES Conference

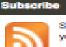

Subscribe to American Graduate and you'll never miss a post!

Get the RSS feed

# Who are good prospects to syndicate to?

#### Look for:

- Local media (newspapers, radio, web)
- Local government (city, county)
- Bloggers & hyperlocal sites (news sites, individual sites)
- Local and regional mobile apps
- & directories
- Portal sites with regional or niche content (Yahoo! News, Google News, Huffington Post, Patch)

- 1. ctcapitolreport.com
   2. westportnow.com
- 3. facebook.com
- 4. t.co
- 5. ctmirror.com
- 6. m.facebook.com
- 7. ctnewsjunkie.com
- 8. google.com
- 9. jonathanpelto.com
- 10. newhavenindependent.org

Connecticut Mirror has a large number of partners, including the NY Times

# **Tools for getting partners!**

# Materials for reaching out:

- Description of your organization
- Information about your content
- Content samples
- Information on RSS/XML feed
- Information on photo licensing/right
- Daily or weekly news budget email

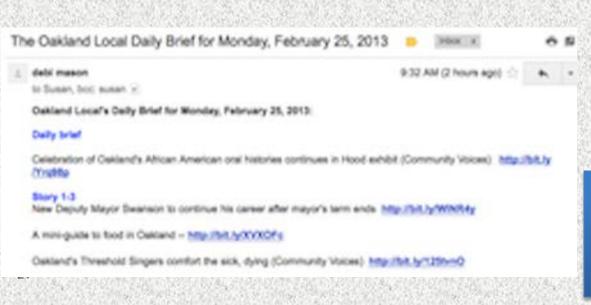

| П |    | Source          |
|---|----|-----------------|
|   | 1. | facebook.com    |
|   | 2. | t.co            |
|   | 3. | thenation.com   |
|   | 4. | m.facebook.com  |
|   | 5. | alternet.org    |
|   | 6. | truth-out.org   |
|   | 7. | google.com      |
|   | 8. | motherjones.com |
|   | 9. | cjr.org         |
|   |    |                 |

Economic Hardship
Reporting Project has a
model that focuses on
content distribution

# Once you're syndicating/distributing

through feeds

# Content distribution (posting on a partner site)

- Post consistently
- Use photos
- Increase posting on sites with most
- click-through to you
- Send news budget to staff
- Push the specials
- Keep adding partners

•Regularly check indexing is working

Content syndication: Sharing

- •Build new feeds for specific partner requirements
- Keep adding new partners

Check stats on Google Analytics/Traffic Sources

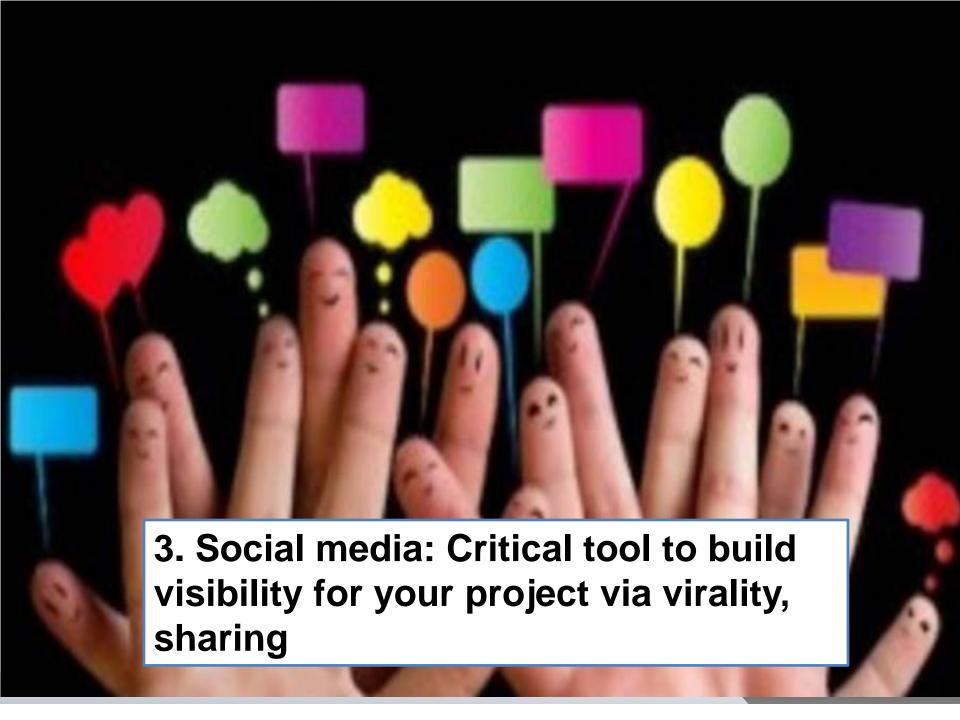

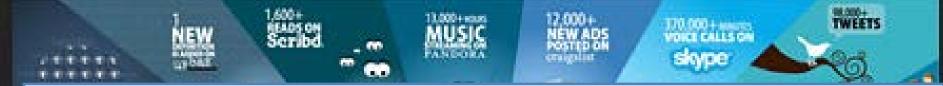

The next frontier is viral sharing—getting people to click and pass on what they like.

Here are some tips on how to do that...

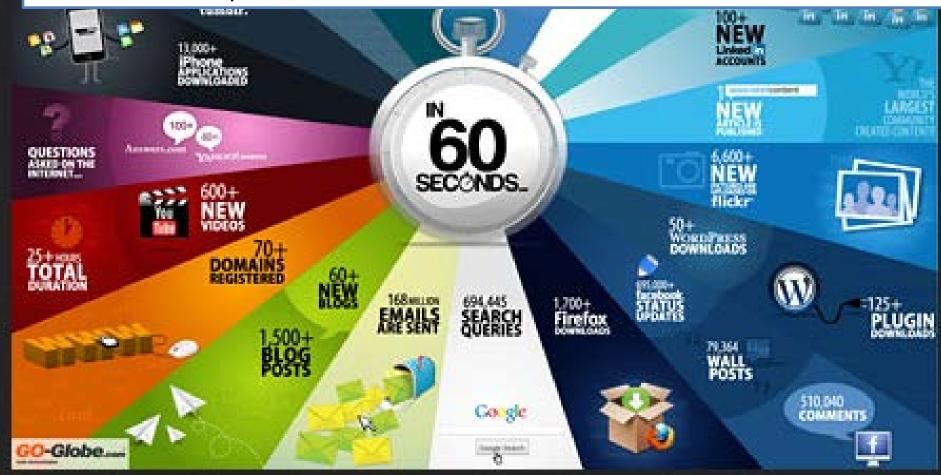

# Social Media Landscape 2012 Desk/Laptops Scribd Smartphones facebook Playdom 174 hunch tripadviso Interactions Connected devices FredCavazza.net

Use social media platforms to increase users, drive interaction & engagement And reach more diverse audiences

Think about VIRAL SHARING as a new goal

Are you using share buttons on your site? Do you encourage sharing interactions?

The latest version of the Social Media Landscape

#### UPWORTHY-

# Where The Hell Do People Share?

Almost all your traffic will come from

# facebook

You have to go where they live.

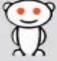

reddit

good luck, if you crack it you are a god.

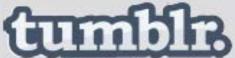

Slow cook it to perfection.

twitter

If you do it right, it can make a dent.

11

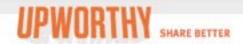

# **Bully Calls News Anchor Fat, News Anchor Destroys Him On Live TV**

NEWSFLASH: Being a je bad idea when a) you h you choose to target so break down your crap of

To build visibility, add visible share buttons to your site for key social networks \*\*Make it EASY to share\*\*

**Share On Facebook** Twitter

Note buttons for Reddit, Stumbleupon, Google +, Linked In,-where are your people?

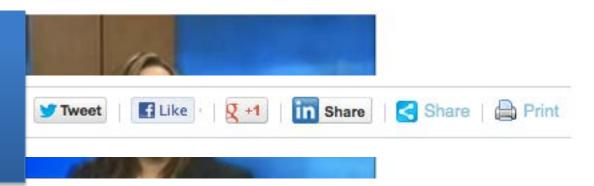

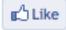

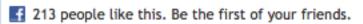

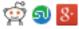

# Tools of the new sharing

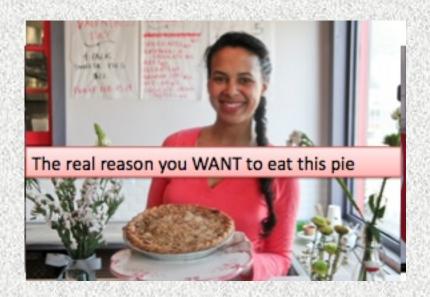

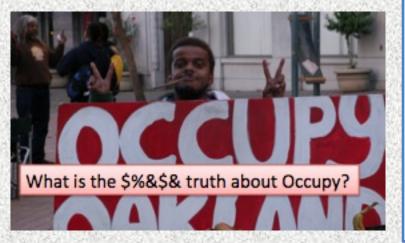

CAPTIONS ON ON PHOTOS
Good content
Photos w/ captions posted to
Facebook
& Twitter
Copy with the captioned photos that
engages deep curiosity—and doesn't
give much away

If Facebook is your top referrer, focus on that—and use crafted headlines & captioned photos

## Oakland Local caption/headline test on Facebook

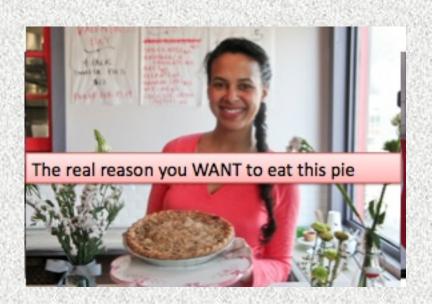

#### **Methodology:**

promotions

Took 5 stories and build captioned photos Posted photos & new headlines on **Facebook Compared results to previous** 

#### Results

Pie photo: Feb 24: 14 hours after posting: 1,187 people saw this post;

Feb 17 (no caption), 300

Occupy photo: Feb 24: 14 hours after posting: 1,037 people saw this

post

Feb 21: 502 saw this post

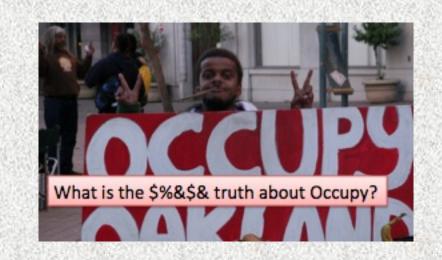

## And don't forget the power of the hashtag

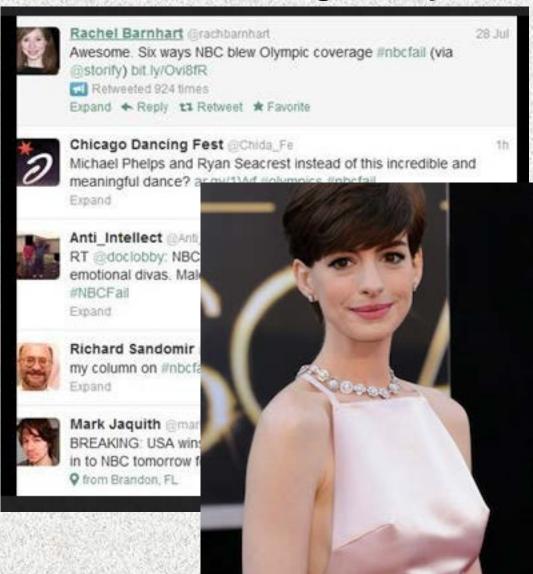

Remember the 2012 Olympics & the #NBCFail hashtag?

Thousands of people used the tag.

At the 2013 Oscars, #hathawaynipples went viral due to a Prada dress

Create hashtags for your events, coverage and issues

--and see if they catch on

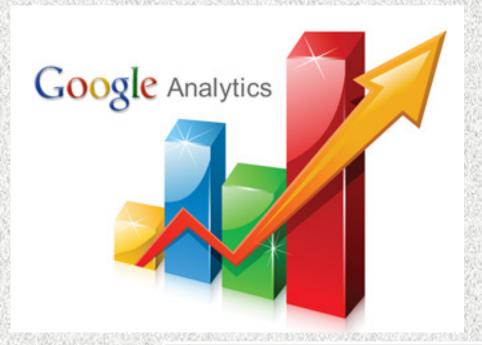

# 4. Using metrics data

Do you know the value of a visit?
Google Analytics & Facebook
Insights help you see what's
Working—and what's not

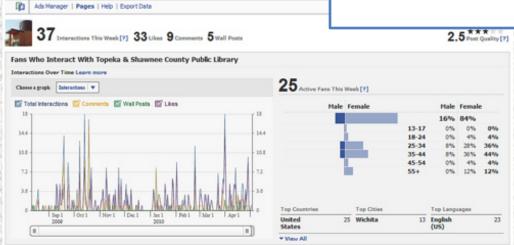

## What is a visitor worth? What strategies deliver?

Making good use of metrics means putting data points together and making inferences:

Top referrals + time spend on site from each referral source=quality of user/attention

Demographic location data on GA + demographic location data from FB=reasonable scan of where your audience is located, gender, age

Top quality referrers for Oakland Local: sfgate.com blog & Google Search

| Visita |        |           | Pages / Visit Avg. Visit Duration |                |
|--------|--------|-----------|-----------------------------------|----------------|
| 3      | 22,439 |           | 1.67                              | 00:01:36       |
|        | 12,341 | 1.78 00:0 |                                   | 00:02:07       |
|        | 11,222 |           | 1.41                              | 00:01:54       |
|        | 5,221  | 1.42      |                                   | 00:01:04       |
|        | 1,809  |           |                                   | 00:01:46       |
|        | 1,017  |           | 1.40                              | 00:01:44       |
|        | 1,007  |           | 1.58                              | 00:01:14       |
|        | 828    |           | 1.59                              | 00:01:14       |
|        | 713    |           | 2.01                              | 00:02:3        |
|        | 691    | 1.39      |                                   | 00:01:26       |
|        | 0      | 2.        | (direct) / (nor                   | ne)            |
|        | NO.    | 3.        | facebook.com                      | m / referral   |
|        | 0      | 4.        | yahoo.com /                       | referral       |
|        | 0      | 5.        | t.co / referral                   |                |
|        | 0      | 6.        | news.yahoo.                       | com / referral |
|        | 0      | 7.        | yahoo / orga                      | nic            |
| 0      |        | 8.        | bing / organic                    |                |
|        |        | 9.        | blog.sfgate.com / referral        |                |
|        | 0      | 10        | google.com                        | ( and ( and )  |

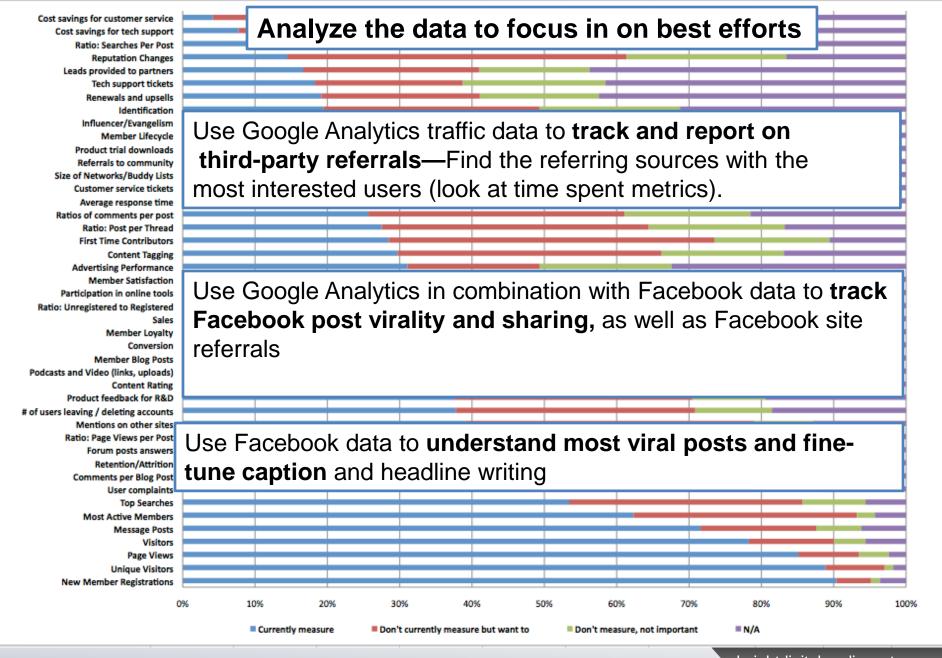

# What the plan looks like

### Start:

- Understand where you are
- Decide where to grow
- Develop a strategy
- Execute

### Finish

- Measure results
- Assess costs/value
- Fine-tune
- Repeat

Pick 1-2 areas to address at a time and make sure you are able to track results and assess value

## Great resources for building skills

#### **BASIC TOOLS**

- Google Webmaster tools (google.com/webmasters)
- Google analytics (google.com/analytics).
- •Build a sitemap for Google.com robots (Creating a News Sitemap Webmaster Tools Help http://bit.ly/YBiep2)

#### SEO

- Google AdWords: Keyword Tool <a href="http://bit.ly/YnrhYz">http://bit.ly/YnrhYz</a>
- •SEO tips by Google's Matt Cutts http://bit.ly/13hO2AJ).
- •Beginner's Guide to SEO: <a href="http://www.seomoz.org/beginners-guide-to-seo/keyword-research">http://www.seomoz.org/beginners-guide-to-seo/keyword-research</a>
- Check your link authority a <a href="http://www.opensiteexplorer.org/">http://www.opensiteexplorer.org/</a>

#### **SOCIAL MEDIA & VIRALITY**

- •The rise of digital influence by Brian Solis, Altimeter, <a href="http://www.slideshare.net/Altimeter/the-rise-of-digital-influence">http://www.slideshare.net/Altimeter/the-rise-of-digital-influence</a>
- •Upworthy: 10 Ways To Win The Internets http://slidesha.re/15faQUs
- Upworthy: How To Make That One Thing Go Viral http://slidesha.re/15faVrd

#### **ANALYTICS AND METRICS**

- •Jan 11 2013 learning lab 2013 show me the metrics <a href="http://slidesha.re/15fOdjC">http://slidesha.re/15fOdjC</a>
- Measuring The Networked Nonprofit | Beth's Blog http://bit.ly/ZwiGGd

#### **Photo credits**

Chuck Coker, photo, Baseline and Meridian | Flickr - Photo Sharing! http://bit.ly/YQdcFb

Sean McEntee, change | Flickr - Photo Sharing! http://bit.ly/X7l2tA

Tom Magliery, 4 | Flickr - Photo Sharing! http://bit.ly/ZtUUdT

flickroll666, http://www.flickr.com/photos/39496275@N00/49627440/ (pattern)

Mal McCarthy,://www.flickr.com/photos/37570710@N02/6988872191/in/photostream

Winsingek, http://www.flickr.com/photos/8390411@N02/6891296261/

Media Bistro, http://www.mediabistro.com/alltwitter/files/2012/11/social-community.jpg

Every 60 seconds in social media infographic: http://www.jasonchan.com/strategy/wp-content/uploads/2011/06/60seconds\_440px.jpg

Hands image, http://mashable.com/2012/01/17/business-social-media-progress/

Fred Cavazza, http://www.fredcavazza.net/2012/02/22/social-media-landscape-2012/

Upworthy, http://allthingsd.com/files/2012/10/Upworthy.png

NBC fail tag, http://www.wtsp.com/images/640/360/2/assetpool/images/120730102339\_nbcfail.JPG

Red Plastic, Online community metrics, http://www.flickr.com/photos/redplastic/3878614398/

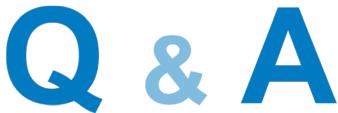

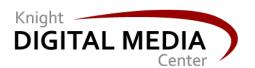

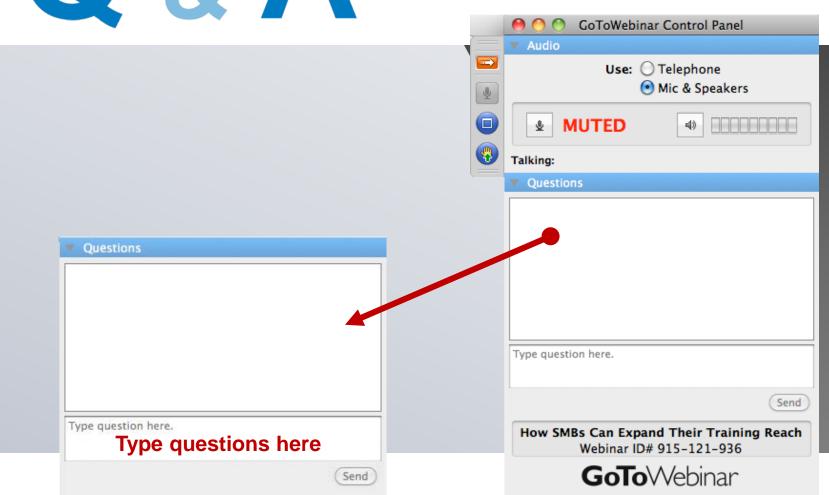

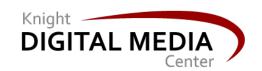

#### THANKS!

mernit@gmail.com
@susanmernit
http://oaklandlocal.com

Susan Mernit
Knight Circuit Rider,
Oakland Local
Editor/Publisher

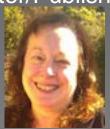

# Future webinars and resources: www.knightdigitalmediacenter.org

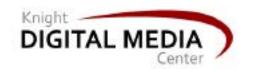

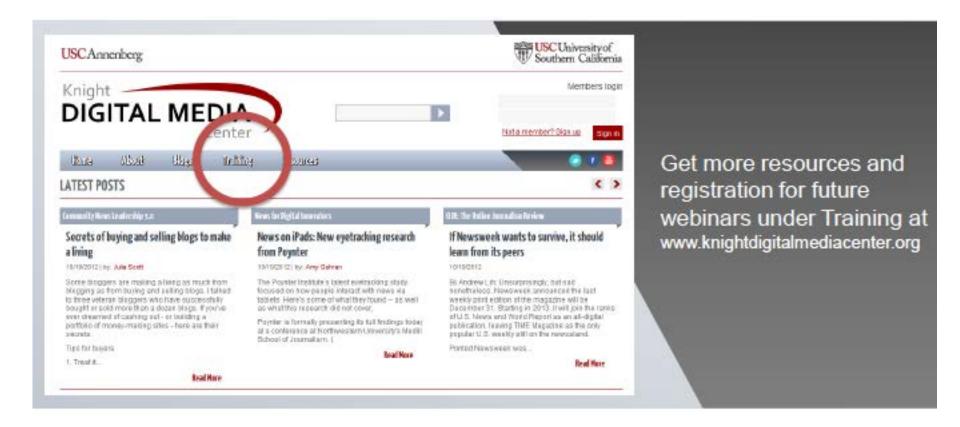

**Virtual Class: Raising Visibility** | Starts on April 15, 2013 Go to <a href="bit.ly/raising-visibility">bit.ly/raising-visibility</a> for more information and to find out how to apply.